$\sim 0.00$ 

Robert Susmaga Instytut Informatykiul. Piotrowo <sup>2</sup> Poznań

> kontakt mail'owy Robert.Susmaga@CS.PUT.Poznan.PL kontakt osobistyCentrum Wykładowe, "blok informatyki", pok. 7

#### **Wyłączenie odpowiedzialności**

Prezentowane materiały, będące dodatkiem pomocniczym do wykładów, z konieczności fragmentarycznym i niedopracowanym, należy wykorzystywać z pełną świadomością faktu, że mogą nie być pozbawione przypadkowych błędów, braków, wypaczeń i przeinaczeń :-)

Autor

 $\sim 0.00$ 

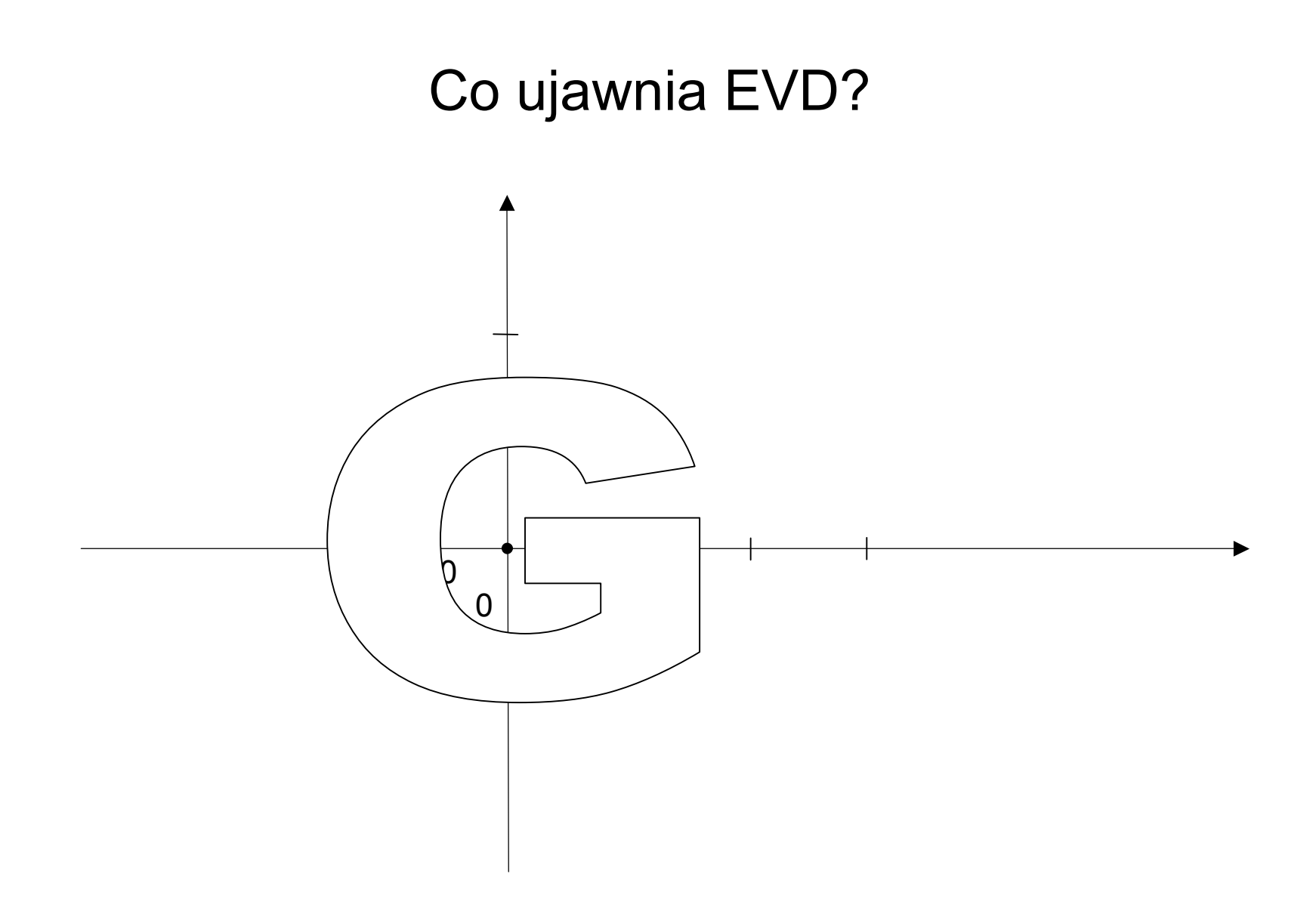

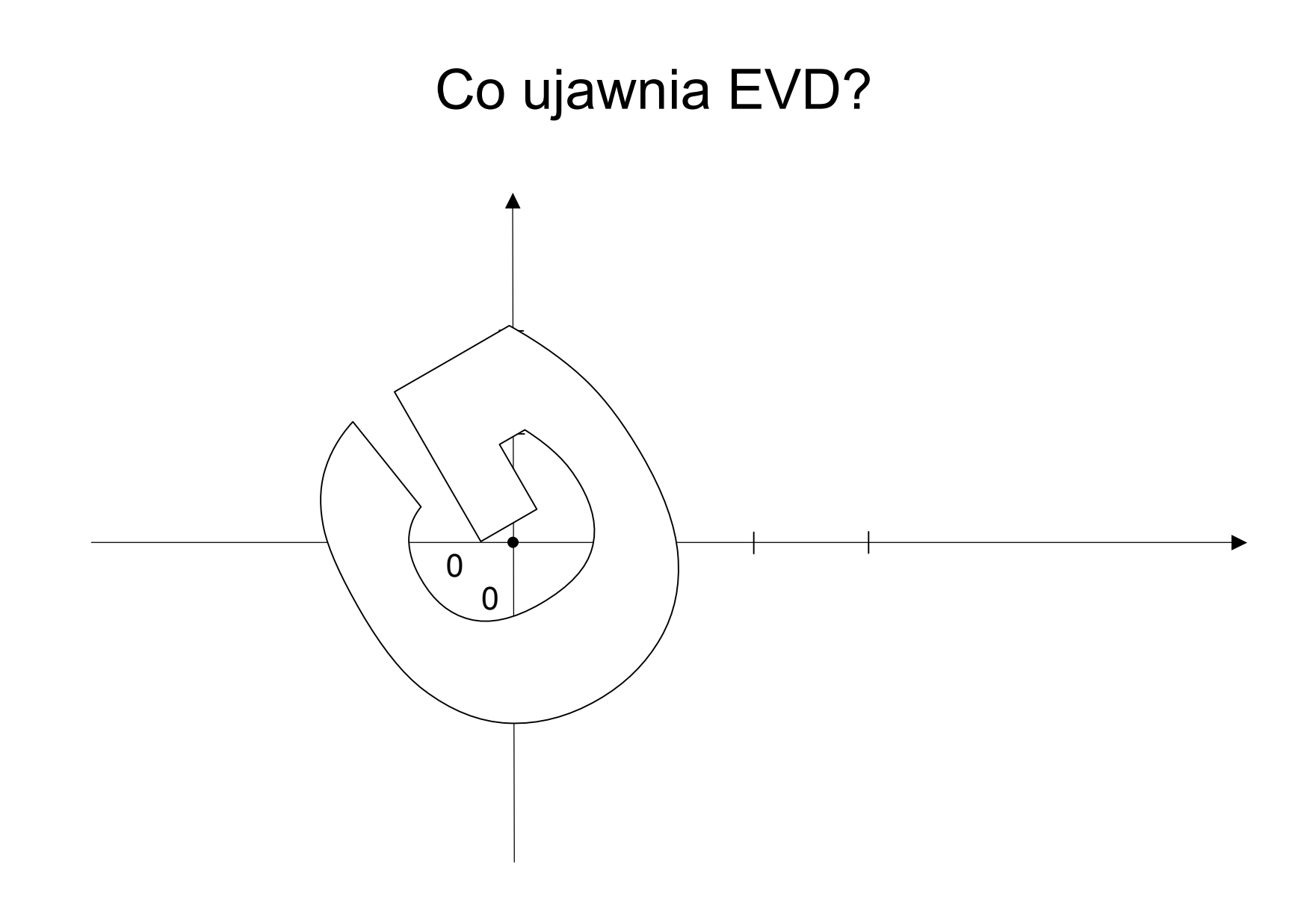

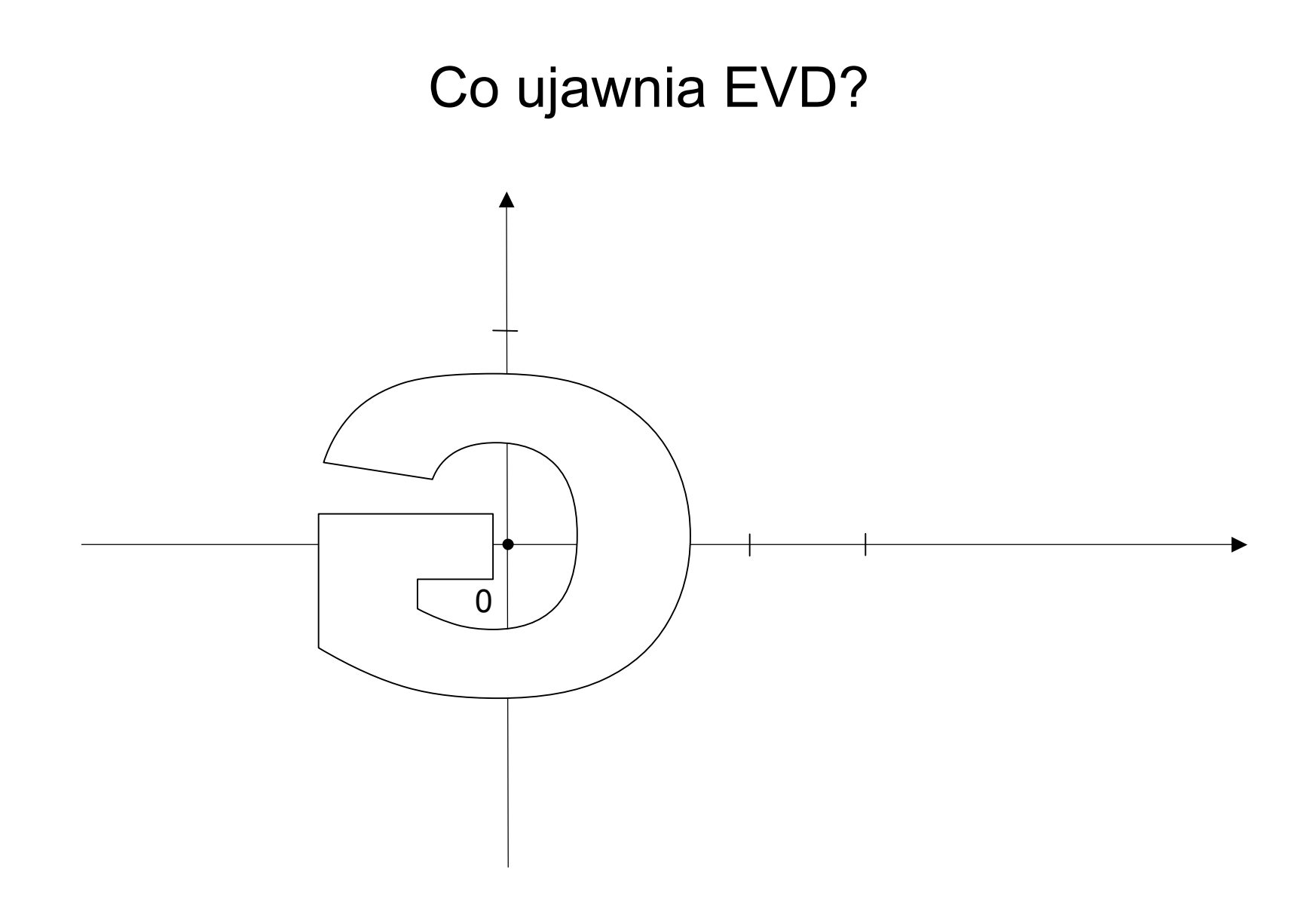

 $\bullet$  Uogólniona macierz obrotu: (macierz obrotów uogólnionych na zmiany znaku)macierz ortogonalna

**K**T**K** <sup>=</sup>**<sup>I</sup>**

- Przykłady
	- **I**: **<sup>I</sup>**<sup>T</sup>**<sup>I</sup>** <sup>=</sup>**<sup>I</sup>**
	- $-{\bf i}$ :  $(-{\bf i})^{\top}(-{\bf i}) = (-{\bf i})(-{\bf i}) = {\bf i}$
- I podobnie: jeżeli **<sup>K</sup>** jest ortogonalna, to –**<sup>K</sup>** jest także ortogonalna
	- operacja –**K**: zmiana znaku wszystkich kolumn/wierszy
- $\bullet$ Analogiczne "zjawisko" zachodzi także dla wybranych wierszy/kolumn,
	- jeżeli **<sup>K</sup>** jest ortogonalna, to macierz **Z**, powstała z **<sup>K</sup>** przez zmianę znaku wybranych kolumn/wierszy, jest także ortogonalna

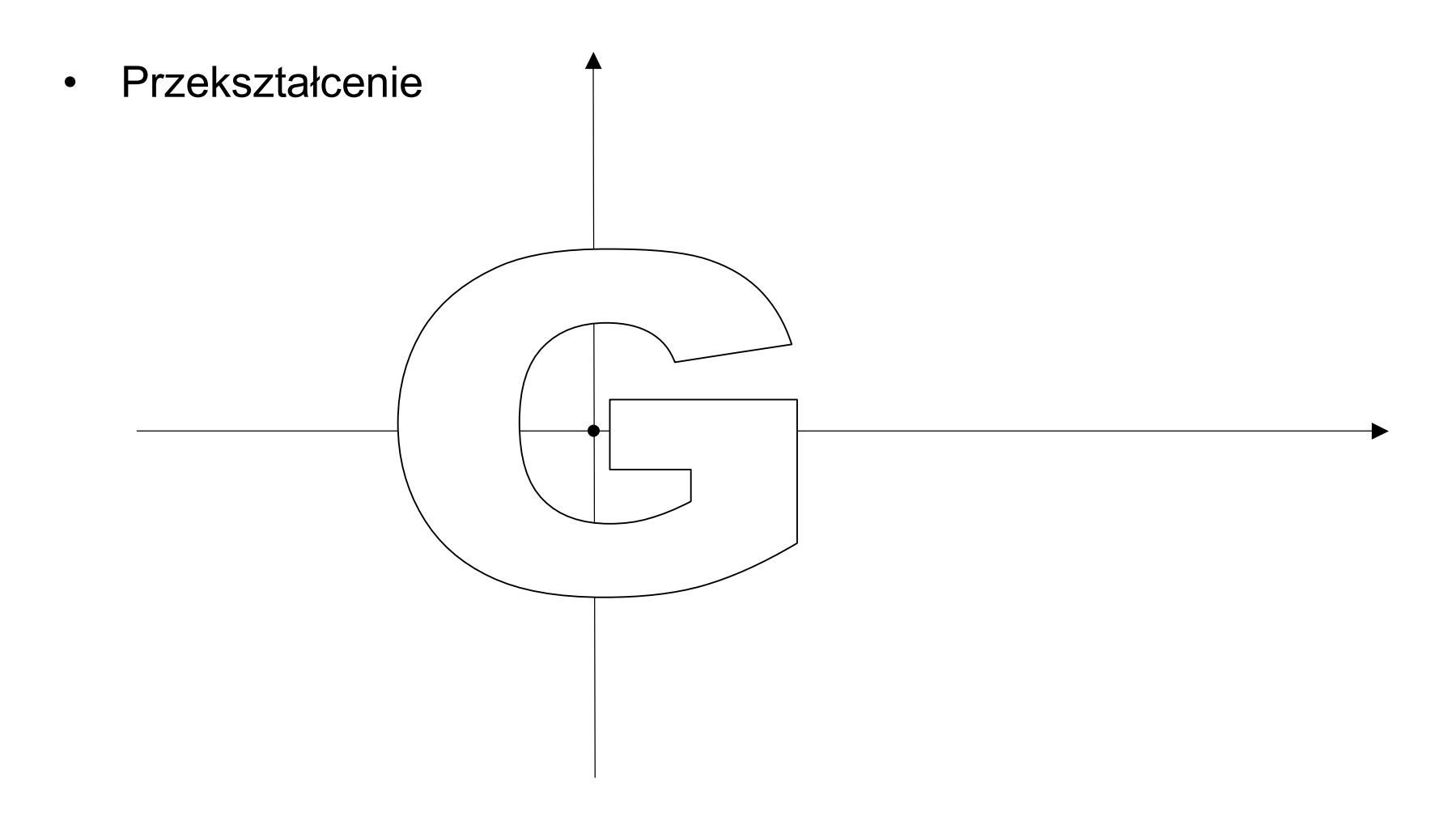

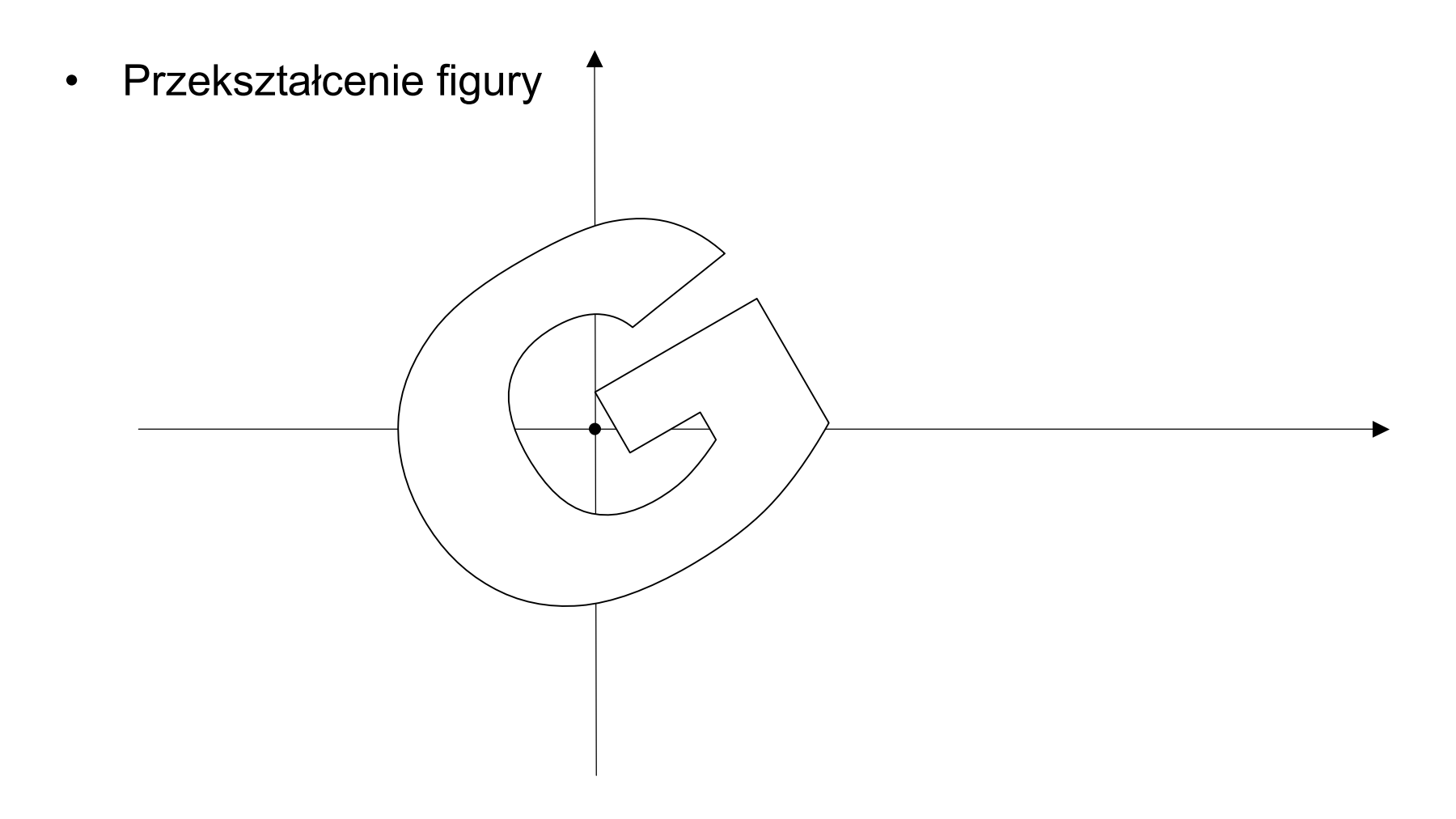

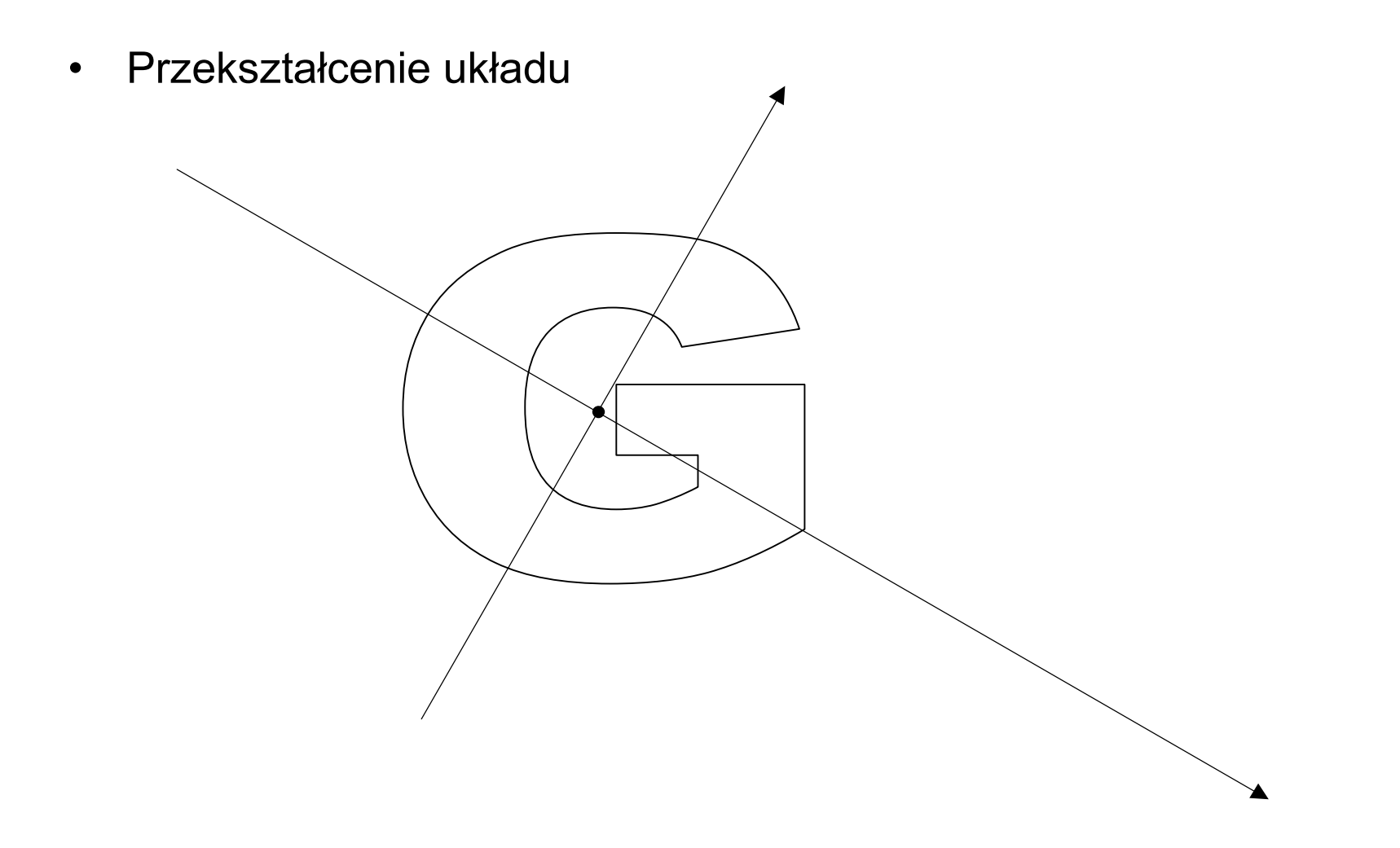

- $\bullet$  Co ujawnia EVD o macierzy przekształcającej?
	- niech dane będzie przekształcenie wektora danych **<sup>x</sup>** polegające na jego (prawostronnym) przemnożeniu przez (przekształcającą) macierz kwadratową **A**, produkujące wektor **y** <sup>=</sup>**Ax**
		- przekształcenie to jest równoważne przekształceniu **<sup>y</sup>**<sup>T</sup> <sup>=</sup>**x**<sup>T</sup>**A**<sup>T</sup>
			- gdzie **A**<sup>T</sup> jest także kwadratową macierzą przekształcającą

- Przypadki szczególne
	- jeżeli **<sup>A</sup>** jest macierzą diagonalną, to operacja stanowi jednokładność przeskalowanie wzdłuż poszczególnych osi
	- jeżeli **<sup>A</sup>** jest macierzą ortogonalną, to operacja stanowi uogólnienie obrotu (obrót uogólniony o ewentualne zmiany znaku)
- A co w ogólnym przypadku?
	- (pominięte)

- $\bullet$  Pytanie
	- czy rozkład EVD macierzy przekształcającej (o ile istnieje) ujawnia coś więcej o tym przekształceniu?
	- założymy więc, że macierz przekształcająca posiada rozkład EVD

- • W przypadku, gdy **<sup>A</sup>** posiada rozkład EVD: **<sup>A</sup>** <sup>=</sup>**KLK**–1
	- (pominięte)
- • W przypadku, gdy **<sup>A</sup>** posiada rozkład EVD: **<sup>A</sup>** <sup>=</sup>**KLK**<sup>T</sup>
	- wtedy **y** = **Ax** można zapisać jako **y** = **KLK**<sup>T</sup>**x** i interpretować "po kolei", wykorzystując **y** <sup>=</sup>**Kv**, gdzie **<sup>v</sup>** <sup>=</sup>**Lu**, gdzie **<sup>u</sup>** <sup>=</sup>**K**<sup>T</sup>**<sup>x</sup>**

– czyli **<sup>y</sup>** <sup>=</sup>**K**(**L**(**K**<sup>T</sup>**x**))

- pierwsza operacja: **<sup>u</sup>** <sup>=</sup>**K**<sup>T</sup>**<sup>x</sup>** (mnożenie **<sup>x</sup>** przez macierz ortogonalną)
- druga operacja: **<sup>v</sup>** <sup>=</sup>**Lu** (mnożenie **<sup>u</sup>** przez macierz diagonalną)
- trzecia operacja: **<sup>y</sup>** <sup>=</sup>**Kv** (mnożenie **<sup>v</sup>** przez macierz ortogonalną)
- ponieważ macierze **<sup>K</sup>** <sup>i</sup>**K**<sup>T</sup> są (w tym przypadku) własnymi odwrotnościami, operacja trzecia jest odwrotnością operacji pierwszej
	- pierwsza "przechodzi" do nowego układu współrzędnych
	- $\bullet\;$  pierwsza "wraca" do oryginalnego układu współrzędnych

- • Wniosek:
	- przekształcenie EVD ujawnia, że w mnożenie przez (zakładaną) macierz przekształcającą "zawiera w sobie" mnożenie przez macierz diagonalną utworzoną z wartości własnych macierzy przekształcającej, co ma oczywiste konsekwencje dla rezultatów przekształcenia
		- wartość własna > 1: zwiększanie rozmiaru figury wzdłuż danego wymiaru
		- wartość własna < 1: zmniejszanie rozmiaru figury wzdłuż danego wymiaru
		- wartość własna = 0: redukcja danego wymiaru

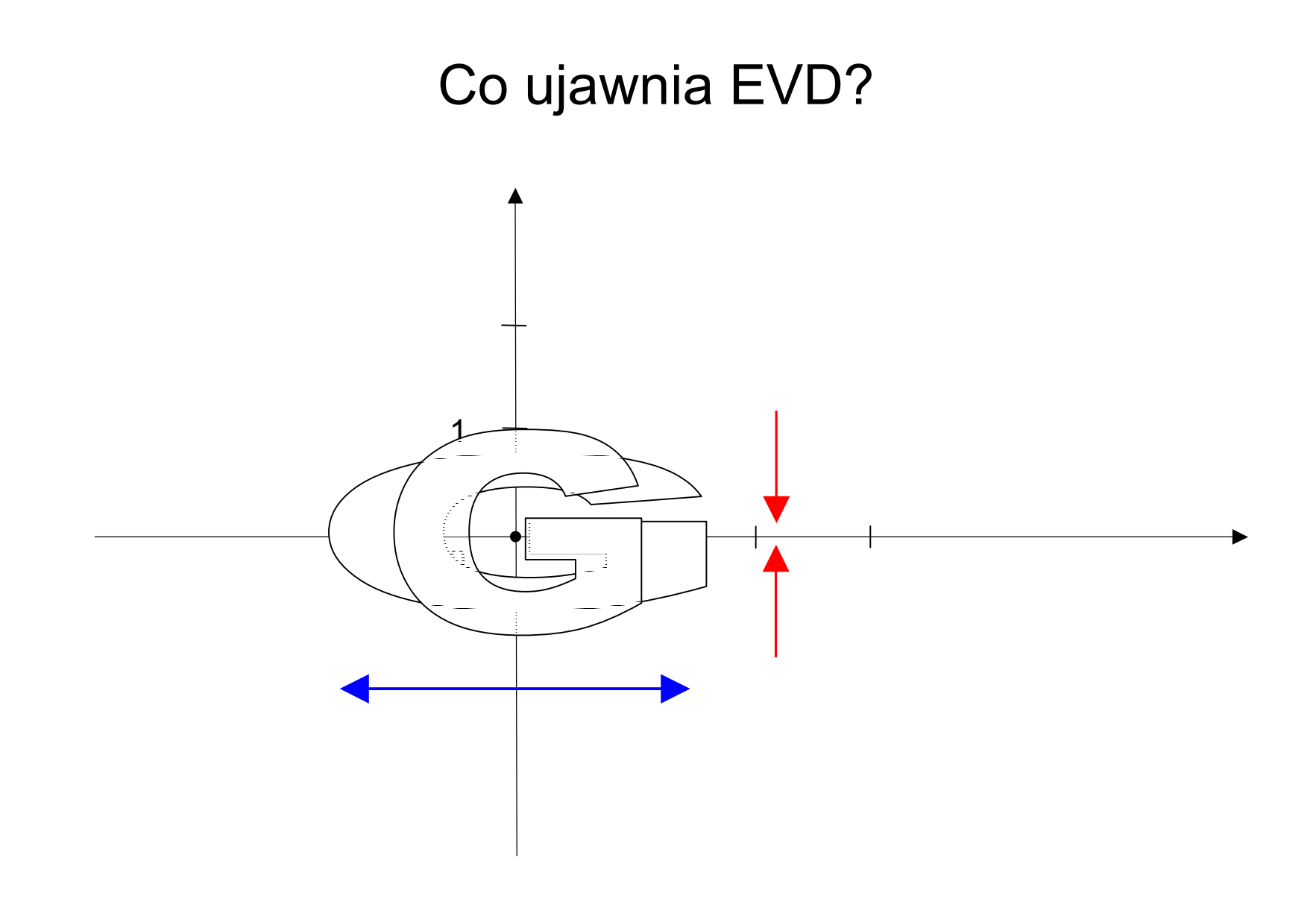

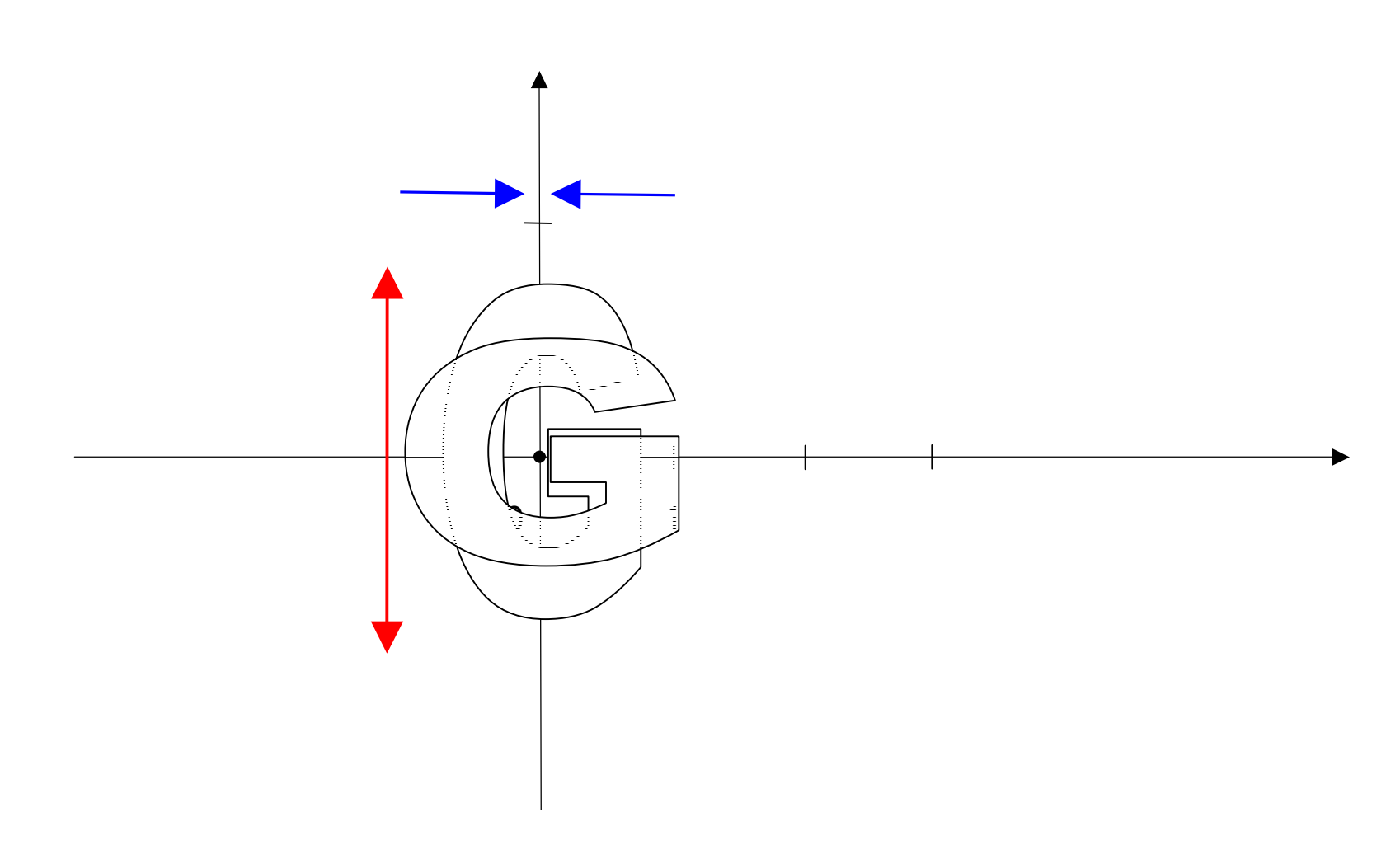

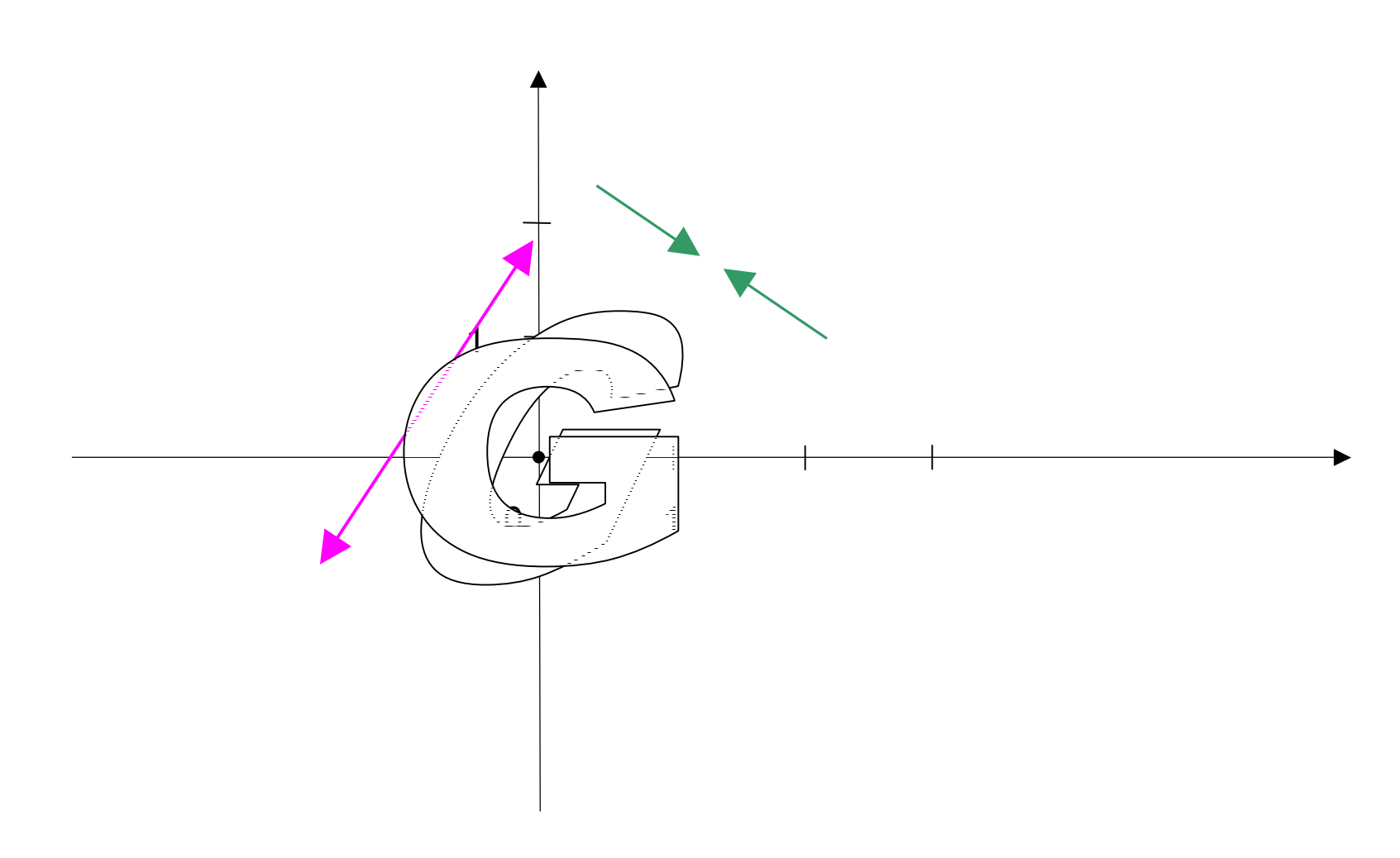

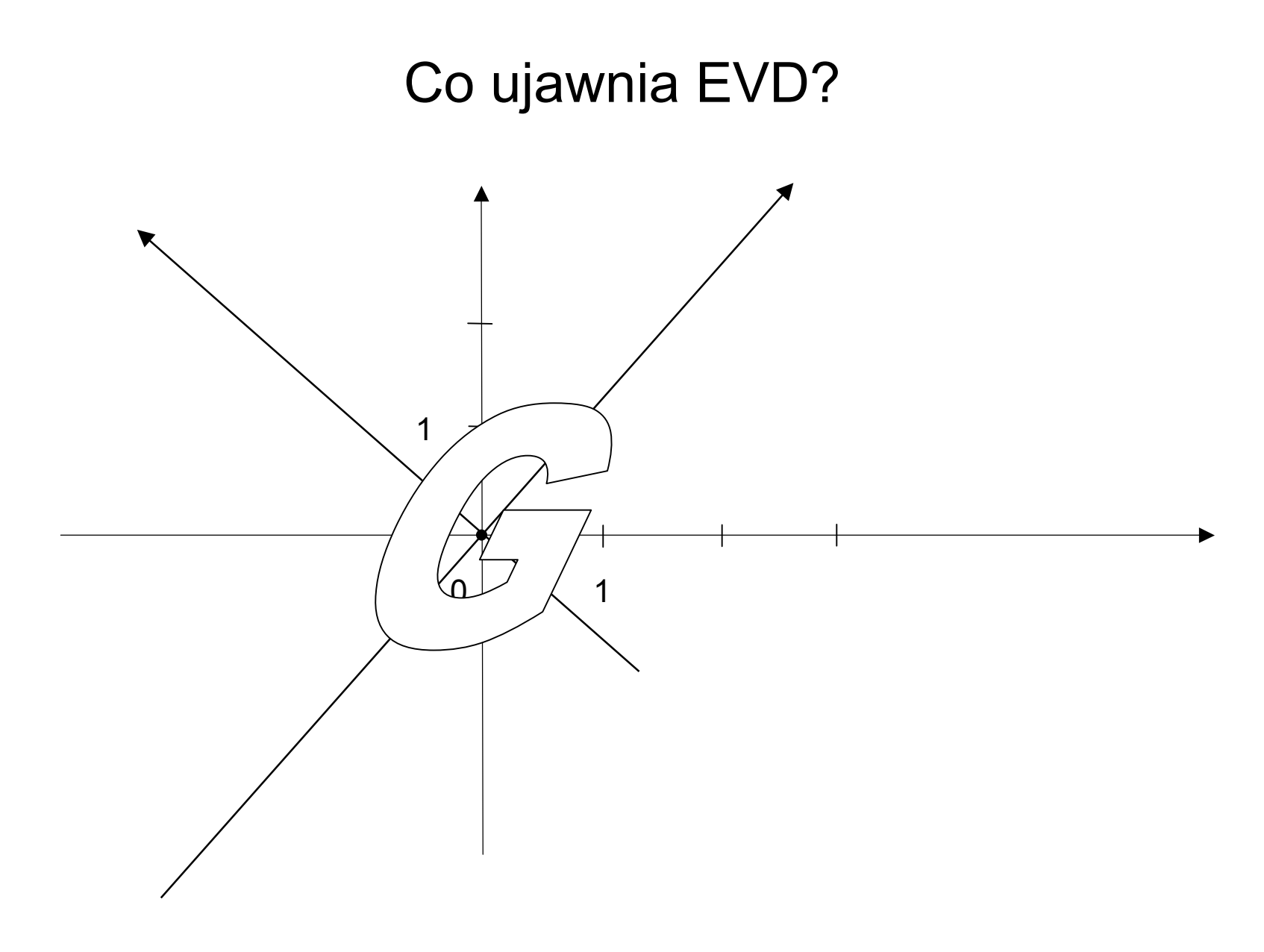

 $21$ 

 $\sim 100$ 

- • Właściwości wykorzystywanej w przekształceniu PCA macierzy przekształcającej **K**:
	- macierz **K** charakteryzuje się:
		- unormowaniem kolumn: ( **k**i)T**k**i = 1 dla każdego i
		- ortogonalnością kolumn: (k<sub>i</sub>)<sup>⊤</sup>k<sub>j</sub> = 0 dla każdej pary i ≠ j
	- wniosek: kolumny macierzy **K** definiują pewien układ współrzędnych (bazę) – kolumny **k**i są wersorami tego układu
		- ponieważ kolumny k<sub>i</sub> (a tym samym reprezentowane przez nie wersory)<br>co wermowane i ertegenske, te definiewany układ werókrzednych jest. są unormowane i ortogonalne, to definiowany układ współrzędnych jest układem kartezjańskim
		- kolumny/wersory **k**<sub>i</sub> tego układu są tak dobrane, aby reprezentować kierunki wzdłuż których wariancja zmiennych jest maksymalna
- Zadaniem procedury PCA jest więc przekształcenie danych<br>Danisla układu zalefinianycego przez mocierz K do układu zdefiniowanego przez macierz **K**

- $\bullet$  Niech będzie dana baza **A** oraz pewien wektor **y**
	- pytanie: jak zdobyć współrzędne wektora **y** w bazie **B**?
	- odpowiedź: współrzędne wektora **y** w bazie **A** przestawia taki wektor **x**, który spełnia równanie macierzowe **Ax** <sup>=</sup> **b**
		- wektor ten jest rozwiązaniem tego równania, a więc można go obliczyć<br>na jake x = ^-1b np. jako **x** <sup>=</sup> **A**–1**b**
- Procedura PCA dokonuje przekształcenia danych z macierzy **X** do nowego układu współrzędnych zdefiniowanego przez macierz **K**, jest jednak realizowana przez zwykłe mnożenie macierzy: **Y** <sup>=</sup>**XK**
	- zachodzą pytania:
		- na jakim etapie następuje poszukiwanie nowych współrzędnych?
		- kiedy następuje poszukiwanie odwrotności macierzy **K**?

- • Jakie są współrzędne danego wektora **x** w układzie reprezentowanym przez ortogonalną macierz **K**?
	- (czyli przez wersory będące kolumnami tej macierzy)
	- w ogólności, poszukiwane współrzędne (oznaczenie: **y**) spełniają**Ky** <sup>=</sup> **x**
	- czyli
		- **K**–1**Ky** <sup>=</sup> **K**–1 **xIy** <sup>=</sup> **K**–1 **xy** <sup>=</sup> **K**–1 **x**

- $\bullet$ Jakie są współrzędne danego wektora x w układzie...
	- ale ortogonalna **K** spełnia **K**–1 = **K**T, zatem

**y** <sup>=</sup> **K**T**x**

- powyższe zachodzi dla wektora **x** (kolumnowego), jak to będzie wyglądało dla tego samego wektora w postaci **x**T (wierszowej)?
- wykorzystując **A** <sup>=</sup> **B**⇔**A**T = **B**T mamy**y**T = (**K**T**x**)T $\mathbf{y}^{\mathsf{T}} = \mathbf{x}^{\mathsf{T}}(\mathbf{K}^{\mathsf{T}})^{\mathsf{T}}$

$$
\mathbf{y}^{\mathsf{T}} = \mathbf{x}^{\mathsf{T}} \mathbf{K}
$$

- $\bullet$  Jakie są współrzędne danego wektora **x** w układzie...
	- czyli dla wektorów **x**<sub>1</sub>, **x**<sub>2</sub>, ..., **x**<sub>m</sub> <sub>m</sub> zachodzi

 $({\bf y}_1)^T = ({\bf x}_1)^T$  $({\bf y}_2)^T = ({\bf x}_2)^T$  **KK**

 $(\mathbf{y}_m)^T = (\mathbf{x}_m)^T$ **K**

...

- to samo prościej
	- (traktując wektory  $(x_1)^T, (x_2)^T, ..., (x_m)$ ) T jako wiersze macierzy **X**)

**Y** <sup>=</sup>**XK**

- Wniosek: •
	- tworząc nowe zmienne (jako **Y** <sup>=</sup>**XK**), metoda PCA znajduje w praktyce współrzędne wektorów reprezentowanych przez wiersze macierzy **X**w układzie reprezentowanym przez kolumny macierzy **K**

- $\bullet$  Jakie są współrzędne danego wektora **x** w układzie...
	- istotną rolę w uproszczeniu powyższego zapisu odgrywa fakt, że macierz **K** jest ortogonalna
	- co by było, gdyby nie była to macierz ortogonalna?
		- gdyby **K** była osobliwa, to nie mogłaby reprezentować wersorów układu współrzędnych
		- gdyby **K** była nieosobliwa (co gwarantuje istnienie **K**–1), ale nie byłaby ortogonalna, to zachodziłoby w ogólności

**y** <sup>=</sup> **K**–1**x**

– i wtedy

$$
\mathbf{y}^{\mathsf{T}} = (\mathbf{K}^{-1}\mathbf{x})^{\mathsf{T}}
$$

$$
\mathbf{y}^{\mathsf{T}} = \mathbf{y}^{\mathsf{T}}(\mathbf{K}^{-1})^{\mathsf{T}}
$$

$$
\mathbf{y}^{\mathsf{T}} = \mathbf{x}^{\mathsf{T}}(\mathbf{K}^{-1})
$$

– a w ogólności

 $Y = X(K^{-1})^T$ 

## Przykład: PCA dla danych dwuwymiarowych

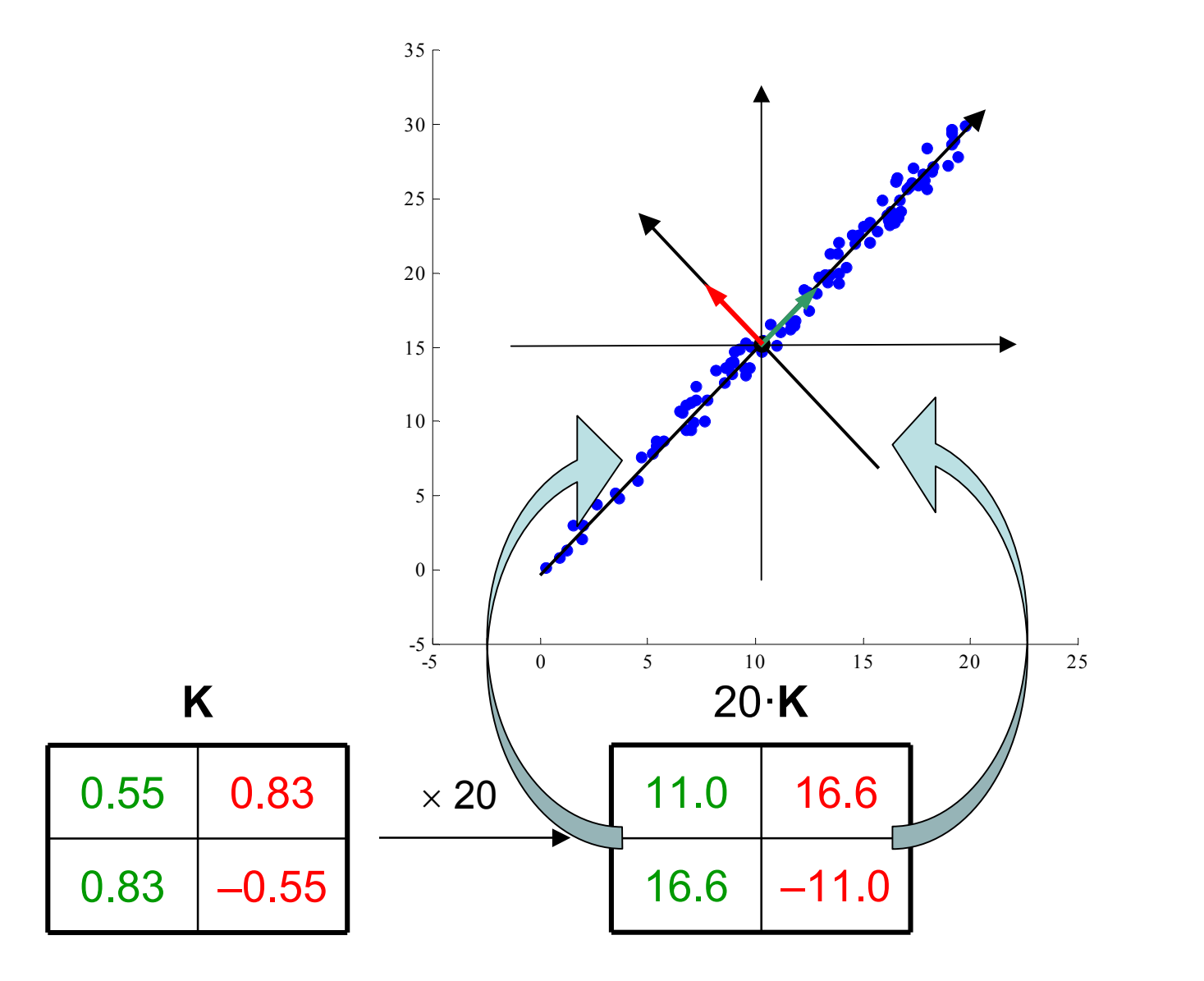

28

#### 29

 $\sim 0.00$ 

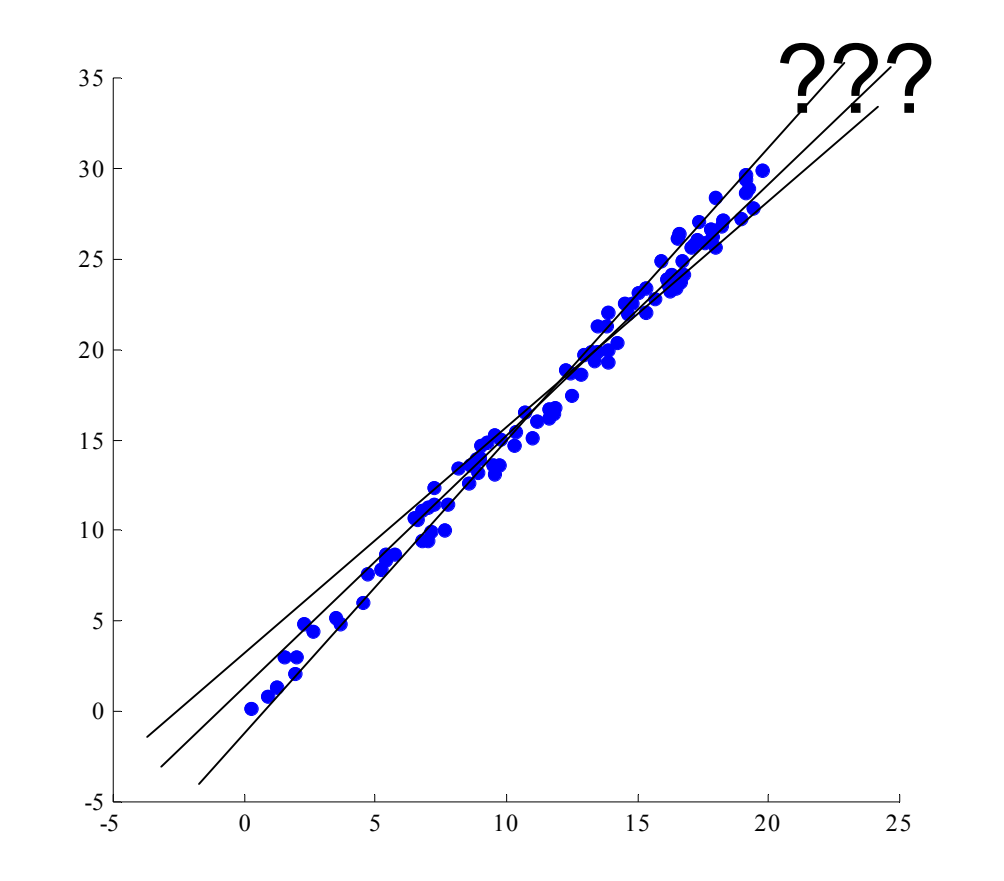

 $\bullet$  Interpretacja geometryczna najmniejszych kwadratów w przestrzeni zmiennych

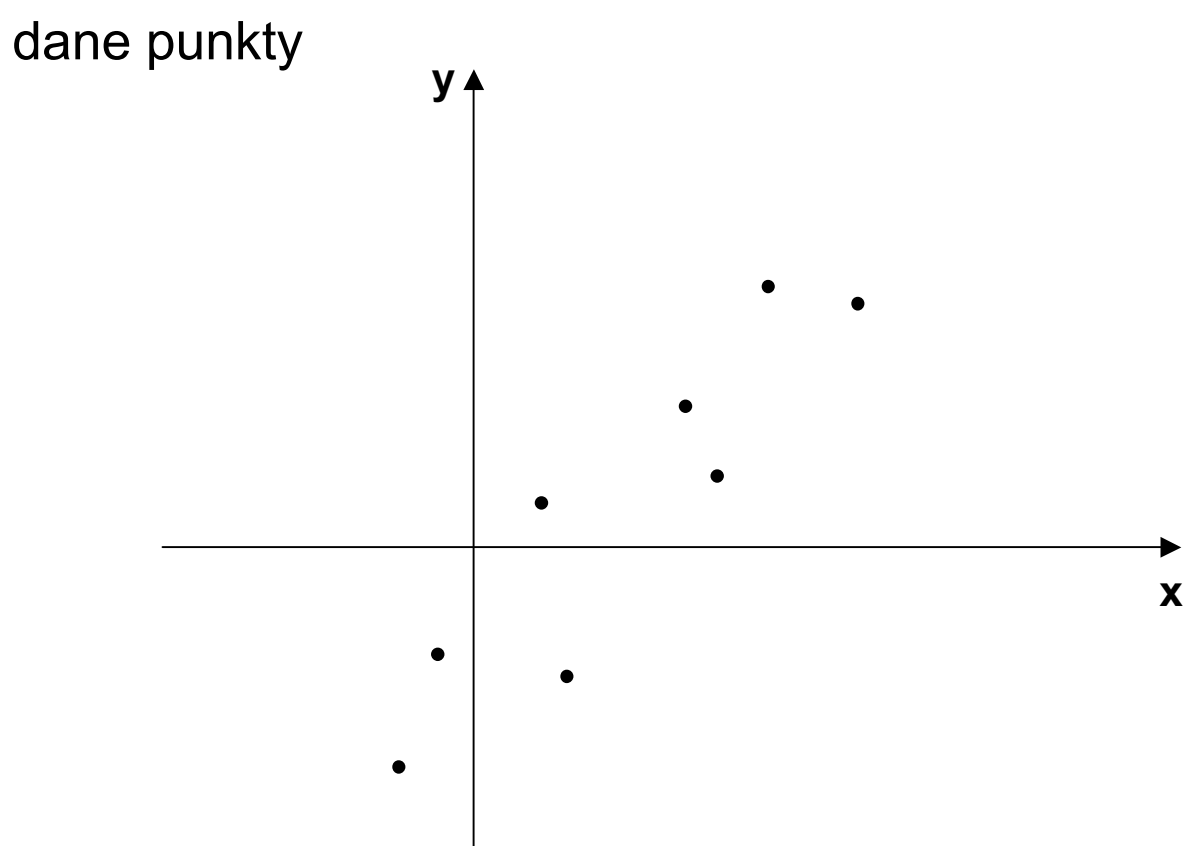

- Przykładowe modele (proste)
	- która z nich jest najlepsza?

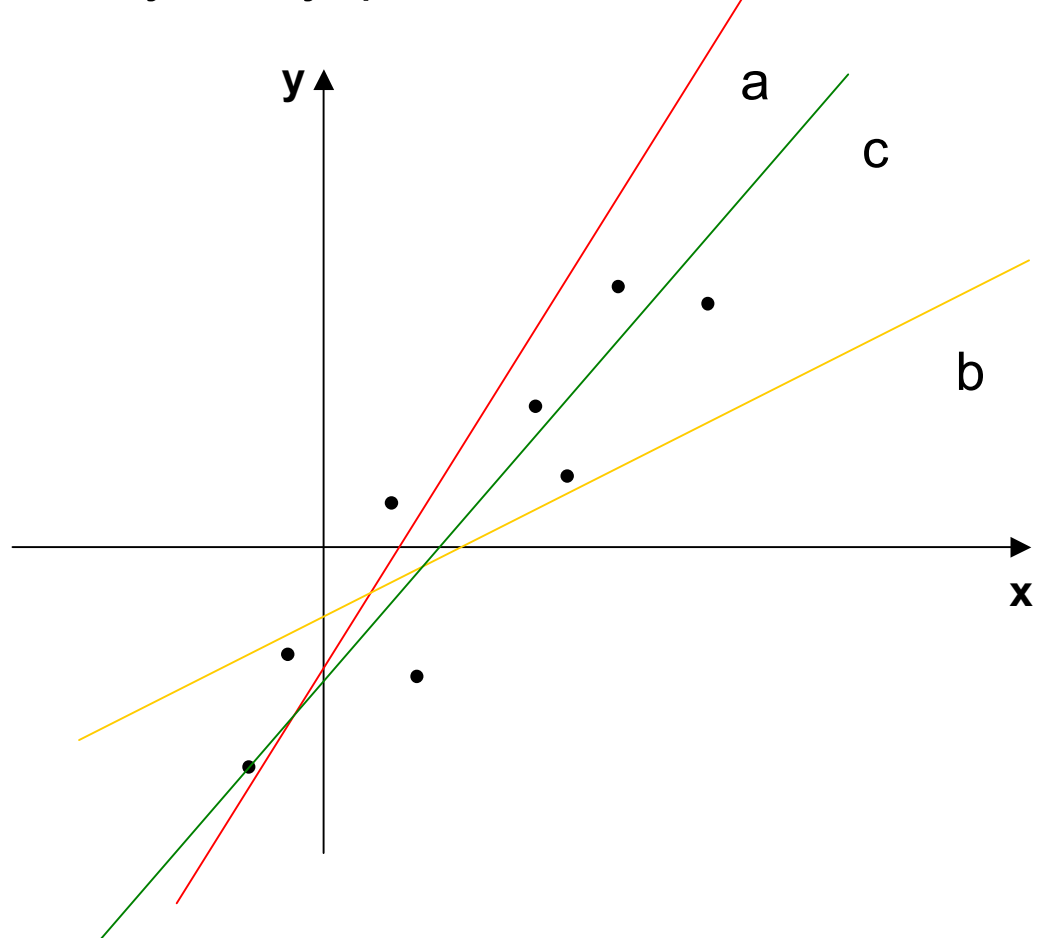

- Przykładowe modele (proste)
	- ocena prostej a

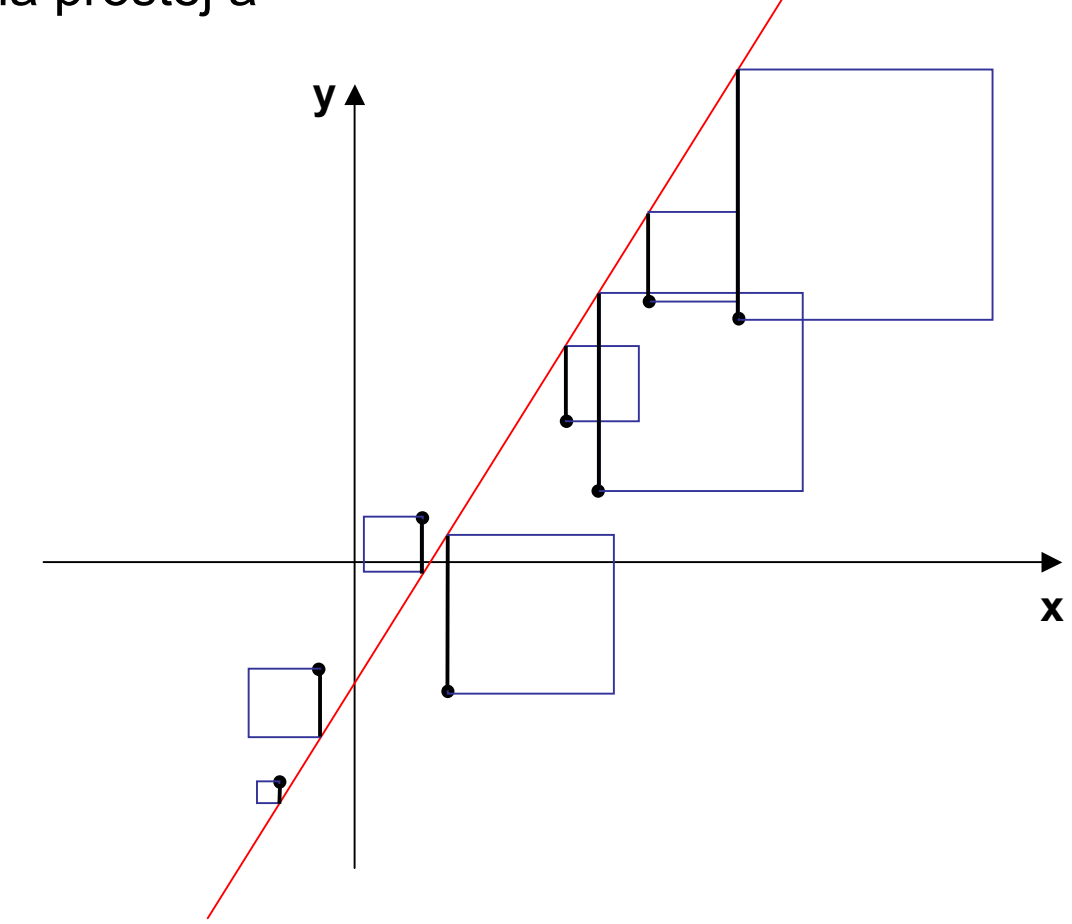

- Przykładowe modele (proste)
	- ocena prostej b

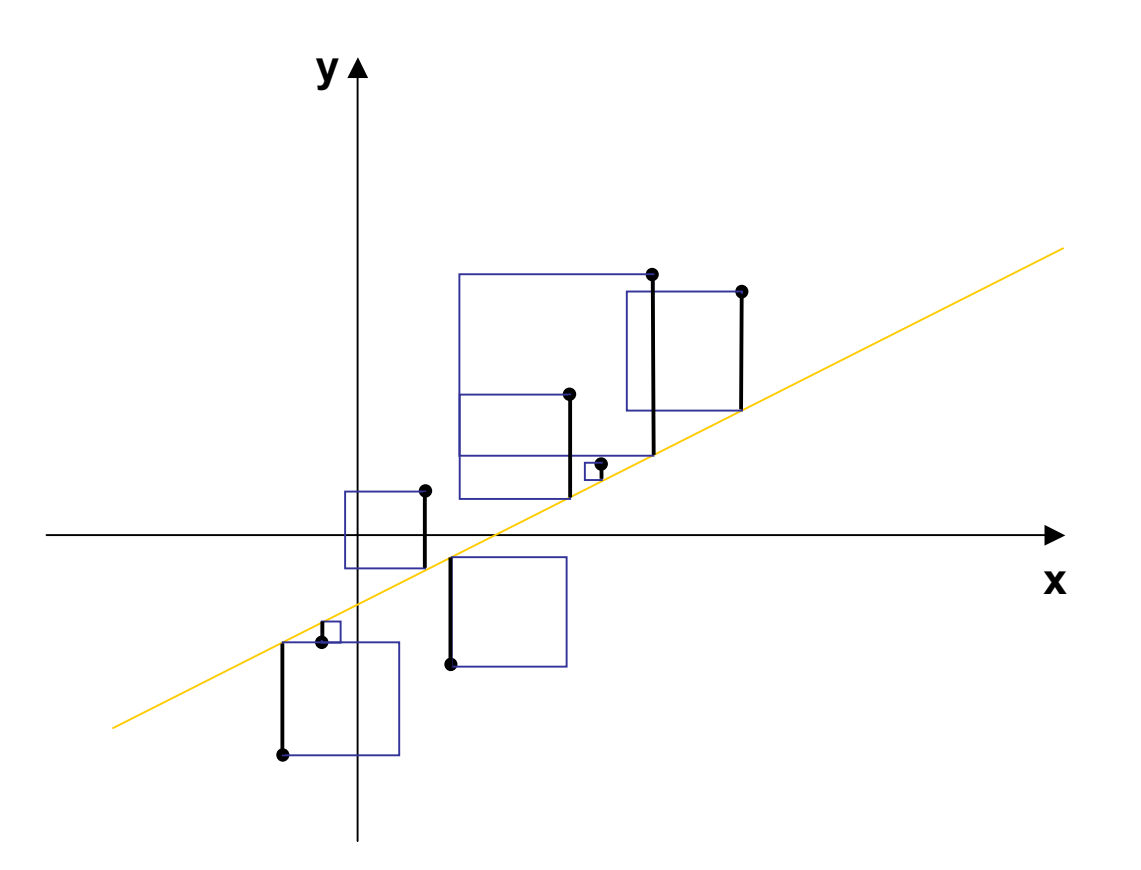

- Przykładowe modele (proste)
	- ocena prostej c

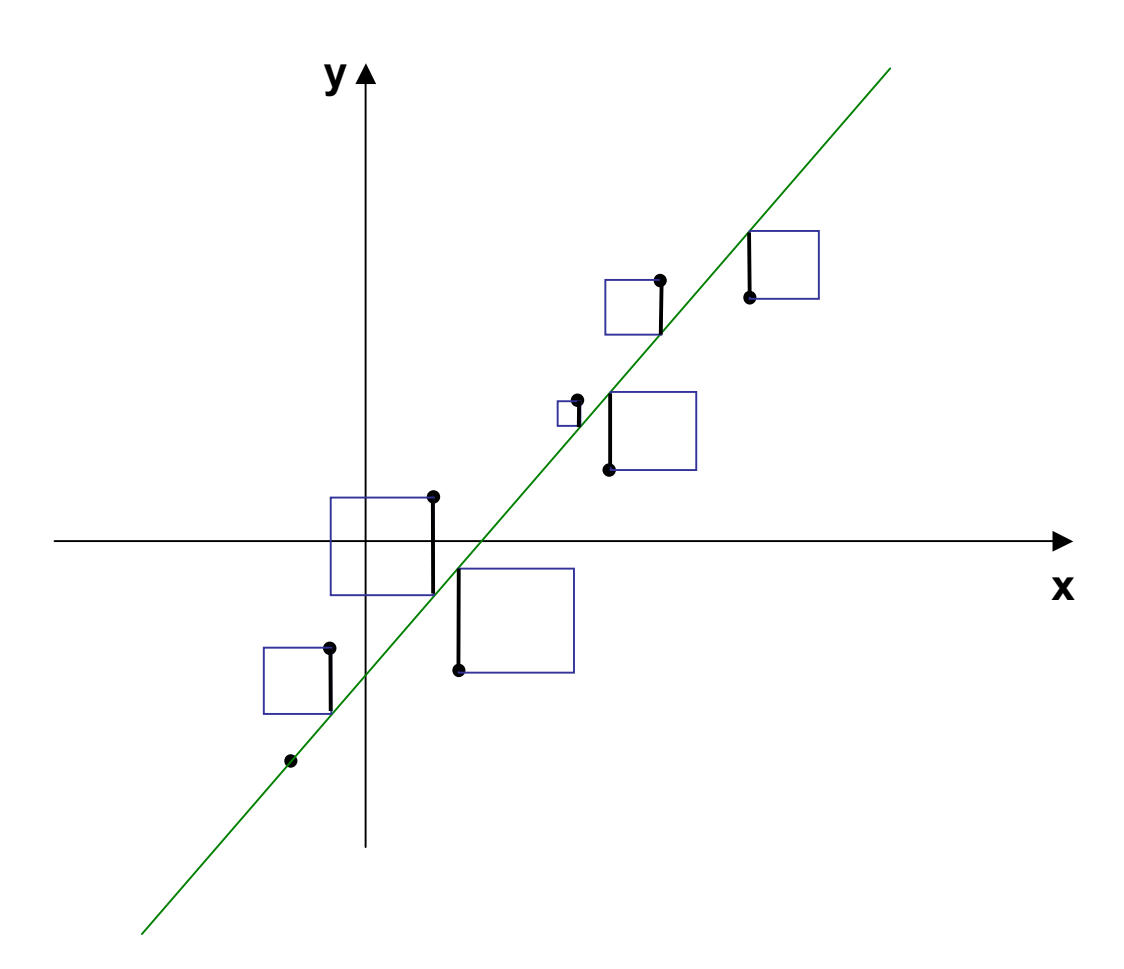

• Klasyczna<br>…………… regresja:  $y = f(x)$ 

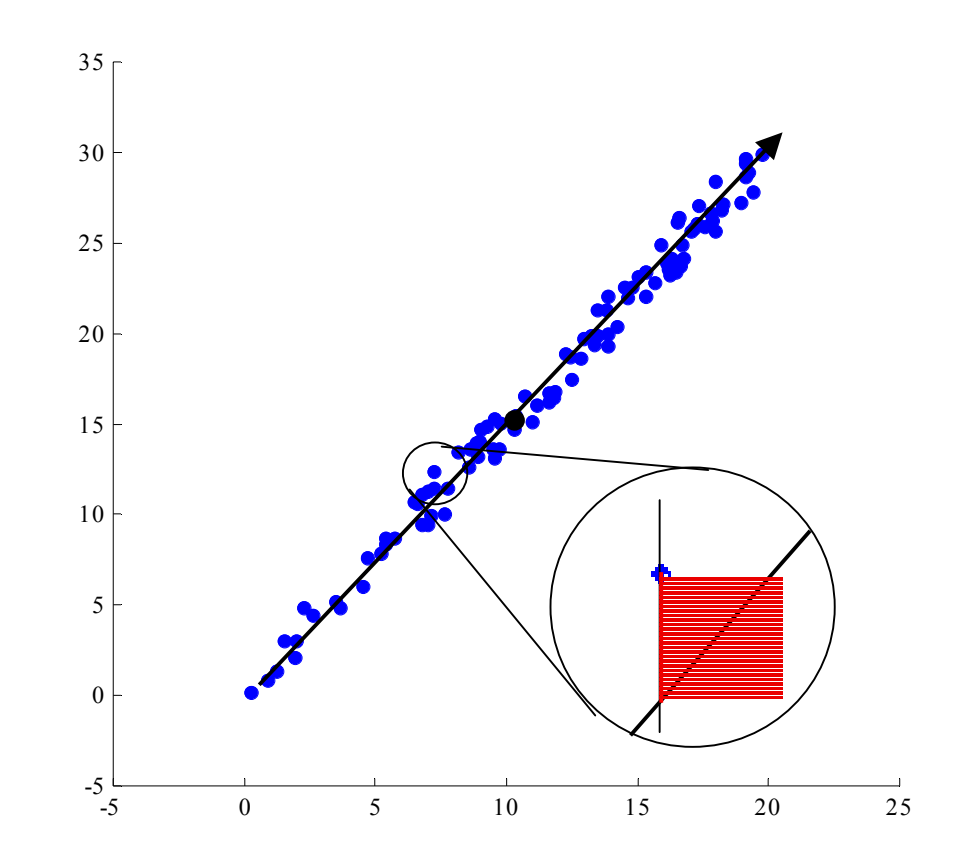

• Klasyczna regresja po zamianie zmiennychrolami: $x = g(y)$ 

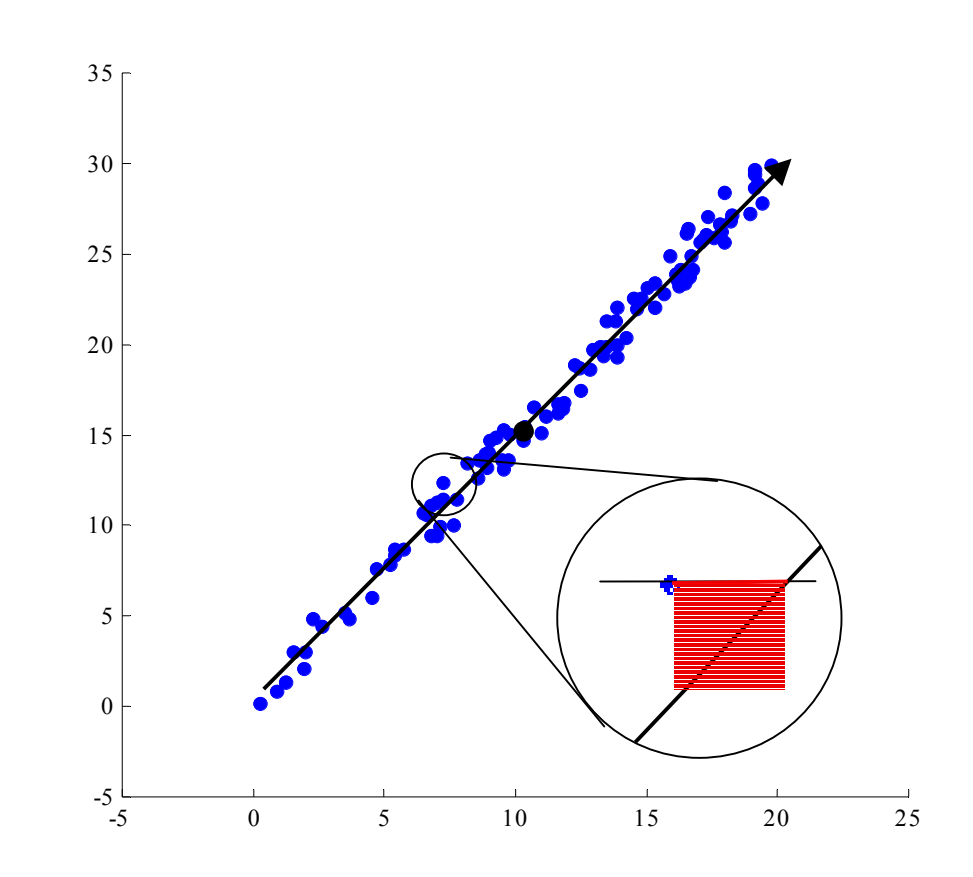

• PCA

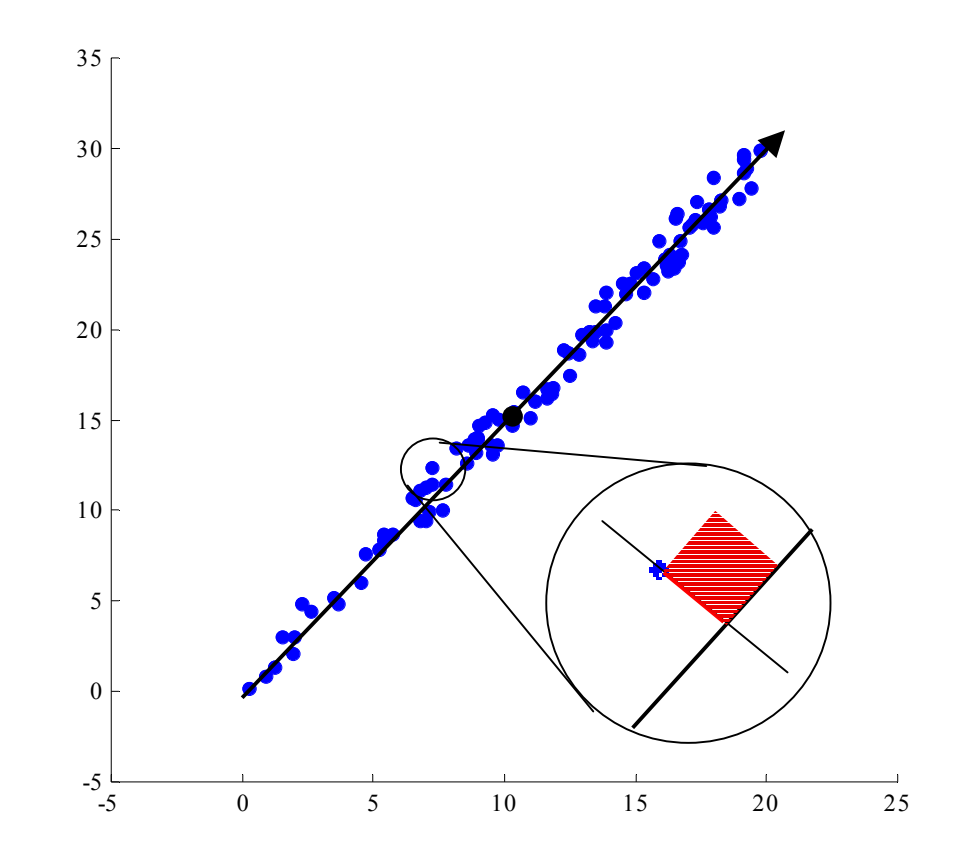

#### •MNK

– wynik (propozycja prostej) uzyskany dla

 $y = f(x)$  (y zależne od x)

 $x = g(y)$  (x zależne od y)

będzie identyczny dla  $f^{-1} = g$ 

(jest to jednakże bardzo szczególny przypadek)

- w sytuacji braku jasnej sytuacji co do tego, która zmienna jest zależna od której (czyli: która jest zależna, a która niezależna) mamy dwa różne rozwiązania
	- co więcej, jeżeli występują między nimi różnice, to jedno może być lepsze, a drugie gorsze; niestety, zazwyczaj nie wiadomo, które jest tym lepszym rozwiązaniem!
- PCA
	- jeden wynik (jedna propozycja prostej), (zarówno dla [**<sup>x</sup> <sup>y</sup>**] jak i [**<sup>y</sup> <sup>x</sup>**])

#### 40

 $\sim 100$ 

# PCA a EVD

- PCA a EVD
	- podsumowanie
		- PCA: procedura przekształcająca dane: **<sup>X</sup>** <sup>→</sup> **<sup>Y</sup>**
		- EVD: procedura rozkładająca macierz **<sup>A</sup>** na iloczyn **KLK**–1 (inaczej: procedura diagonalizująca macierz **A**)
	- relacja PCA–EVD
		- w procedurze PCA wykorzystuje się procedurę EVD do zdiagonalizowania macierzy kowariancji S<sub>x</sub>

#### 42

 $\sim 100$ 

## Metody doboru liczby zmiennych redukowanych

- •Niech  $\lambda = {\lambda_1, \lambda_2, ..., \lambda_n}$  będzie zbiorem posortowanych nierosnąco wartości własnych macierzy kowariancji
	- znajdź średnią wartość λ wszys<u>tk</u>ich λ<sub>i</sub> i utwórz tylko zmienne odpowiadające wartościom  $\lambda_{\rm i}$   $\geq$ λ
	- utwórz tylko zmienne 1..s, przy minimalnym s, dla którego zachodzi: , przy zadanym p *p <sup>n</sup>*  $\sum^{s}$   $\lambda$   $_{\rm i}$ ≥ $\sum_{}^n$   $\lambda_{_{1}}$ =  $i=1$ λ

 $i=1$ 

i

– dobierz wizualnie zmienne na podstawie tzw. wykresu osypiska:

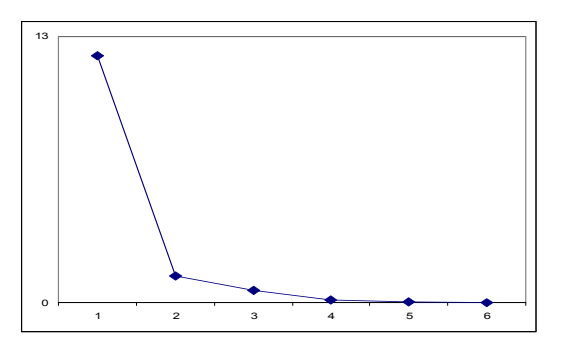

#### 44

 $\sim 0.00$ 

## Zastosowania PCA: przykład biologiczny

- $\bullet$  Jolicoeur i Mosiman (1960) dokonywali pomiarów skorupy żółwi, otrzymując oryginalne zmienne:
	- długość
	- szerokość
	- wysokość
- Ze względu na względnie stałe proporcje powyższych wielkości (duża korelacja) zmienne oryginalne można przekształcićwykorzystując PCA i otrzymując:
	- wielkość (98.64% informacji)
	- kształt-A (0.94%) i kształt-B (0.41%)
- Podobne badania
	- białe leghorny (Wright, 1954)

## Zastosowania PCA: przykład psychologiczny

- $\bullet$  Birren i Morrison (1961) badali wyniki testów Wechslera (testy na inteligencję dla dorosłych). Obserwowano:
	- wyniki testu (11 zmiennych), oraz dodatkowo
	- wiek i wykształcenie
- W rezultacie przekształcenia PCA otrzymano zmienne, które (po zanalizowaniu korelacji z oryginalnymi wynikami testów) zinterpretowano następująco:
	- ogólna wydajność intelektualna (51.47%)
	- doświadczenie (10.90%)
	- miernik wyobraźni przestrzennej (6.15%)
	- miernik umiejętności rachunkowych (5.48%)

47

 $\sim 0.00$ 

#### Samochody osobowe

- •**Warianty** 
	- 15 samochodów osobowych
- Kryteria
	- 4 wybrane parametry
		- zużycie paliwa [1/100 l/km], zakres: [6,10], typ: strata
		- przyspieszenie do 100km/h [s], zakres: [9,14], typ: strata
		- cena [tys. PLN], zakres: [24, 94], typ: strata
		- wyposażenie [punkty uznaniowe], zakres: [1, 10], typ: zysk

#### Wizualizacja danych wielowymiarowych

• Oryginalne opisy 15 samochodów (tabela informacyjna)

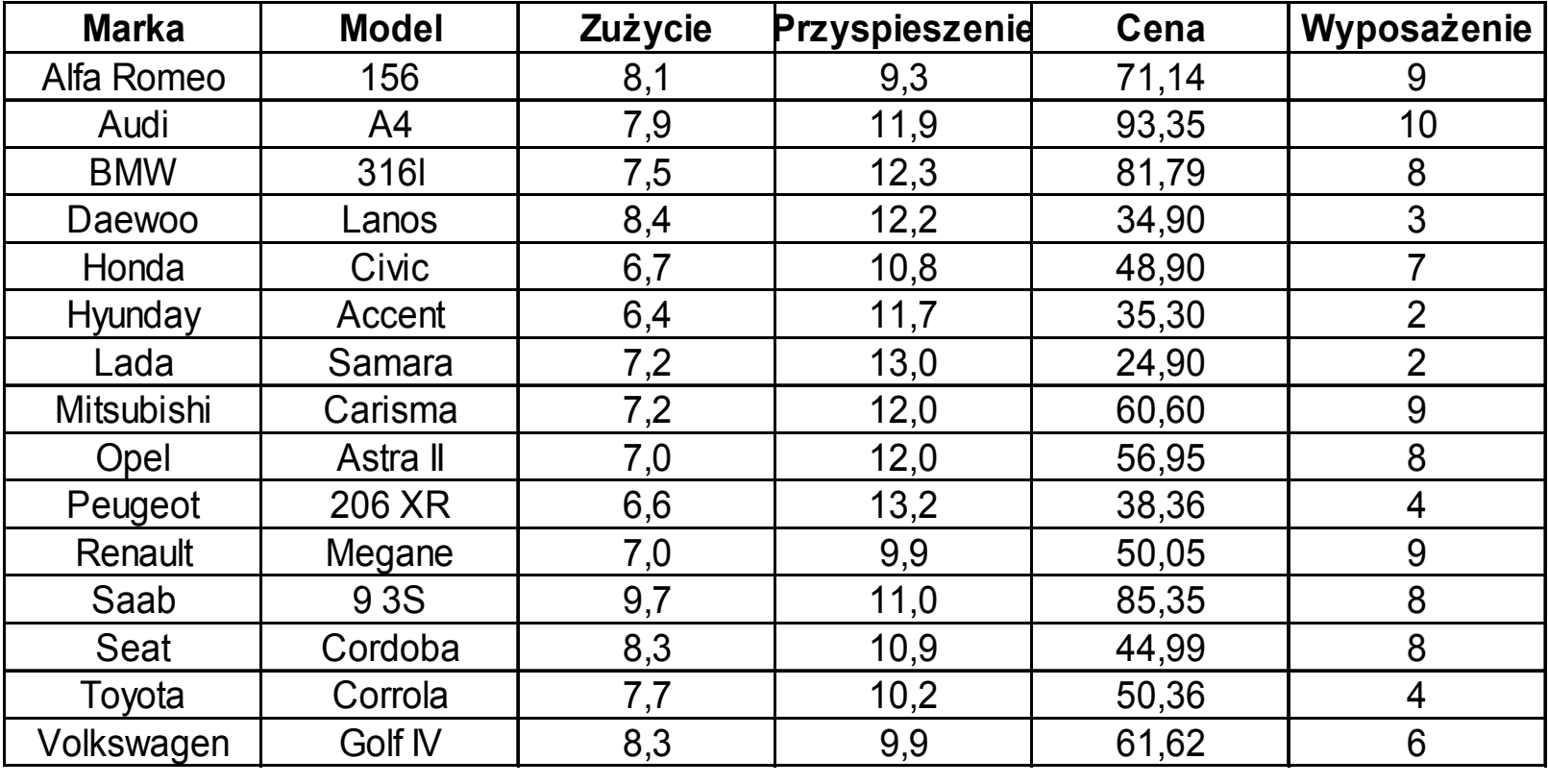

#### Wizualizacja danych wielowymiarowych

• Znormalizowane opisy 15 samochodów (tabela informacyjna)

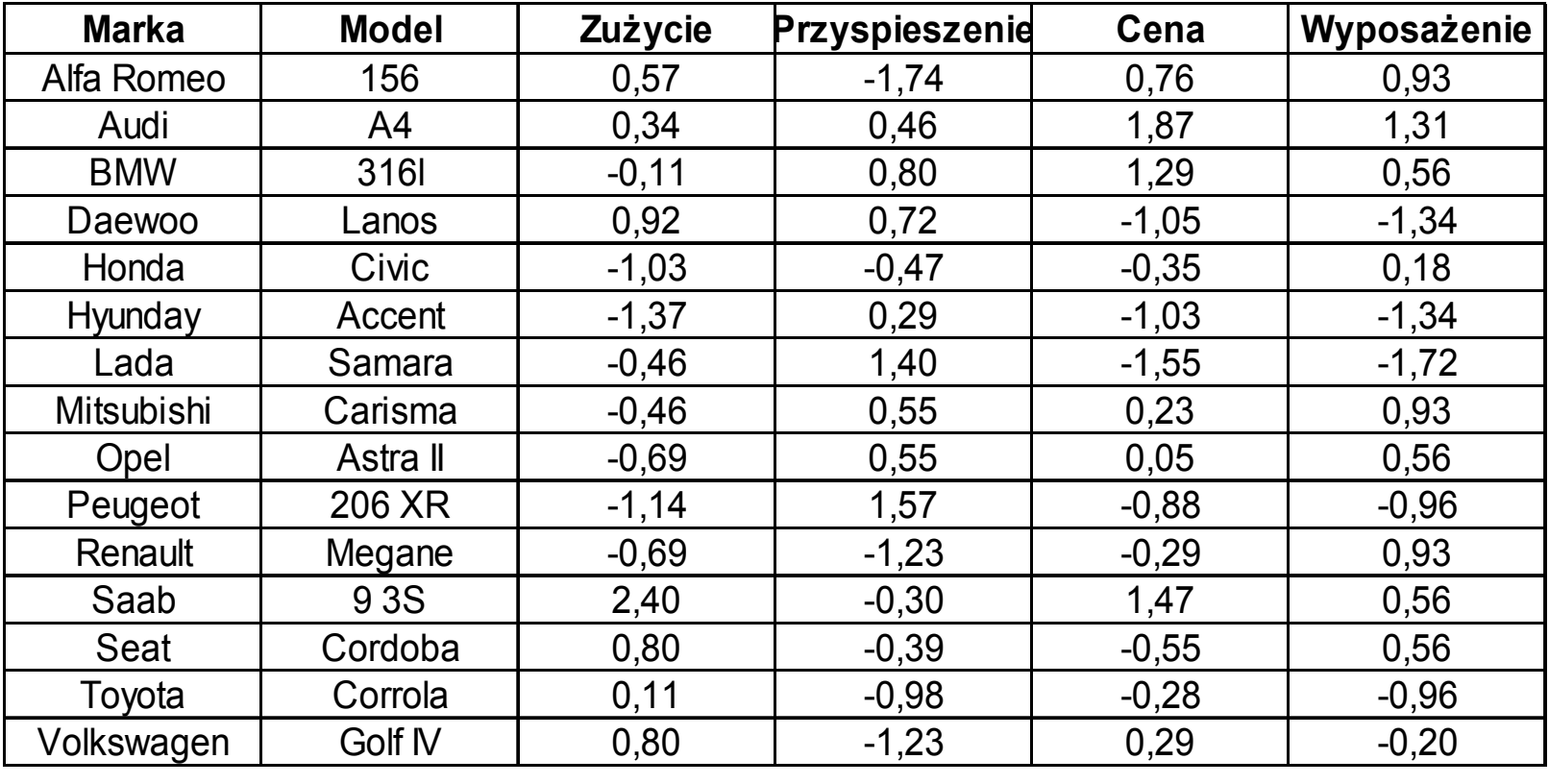

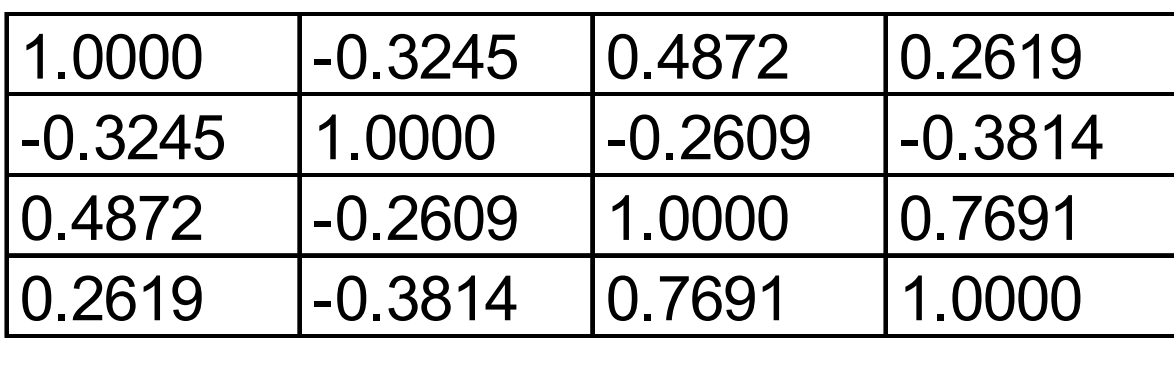

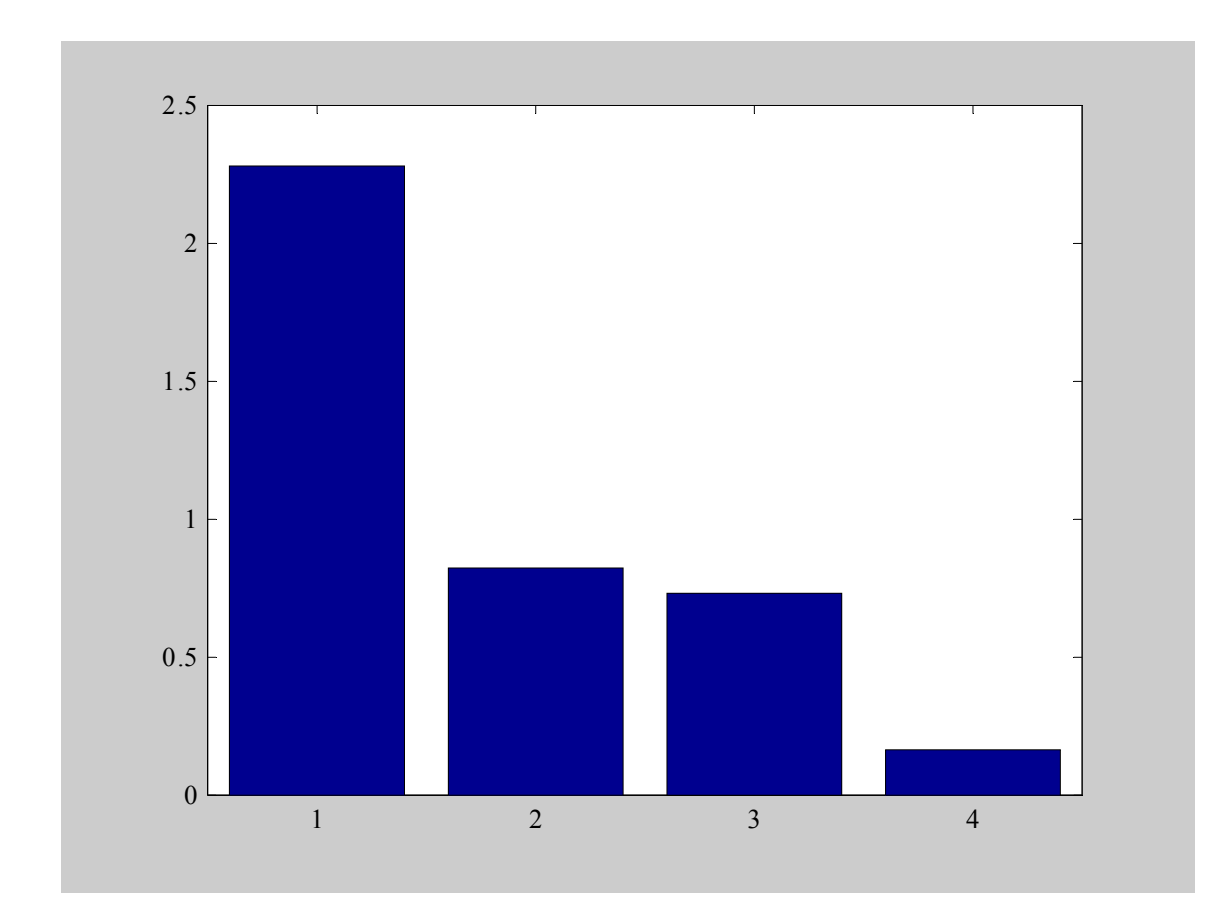

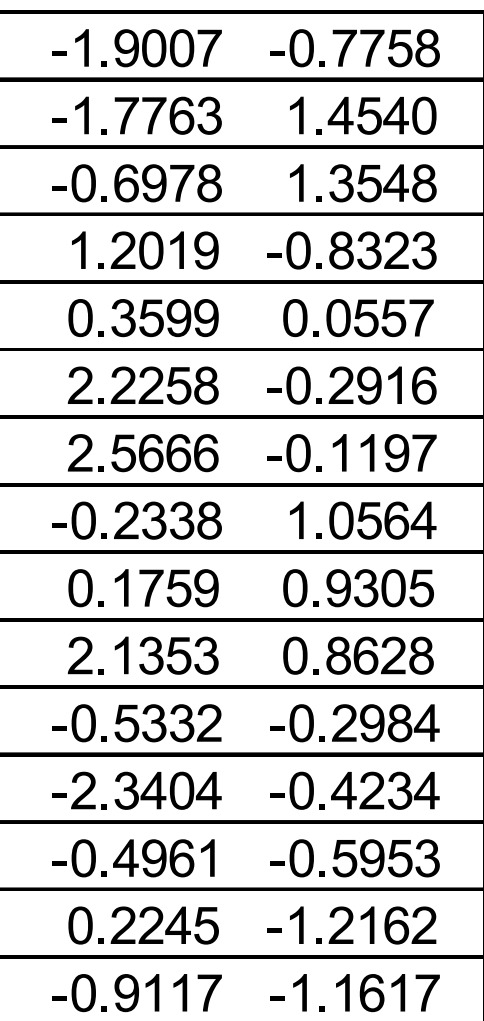

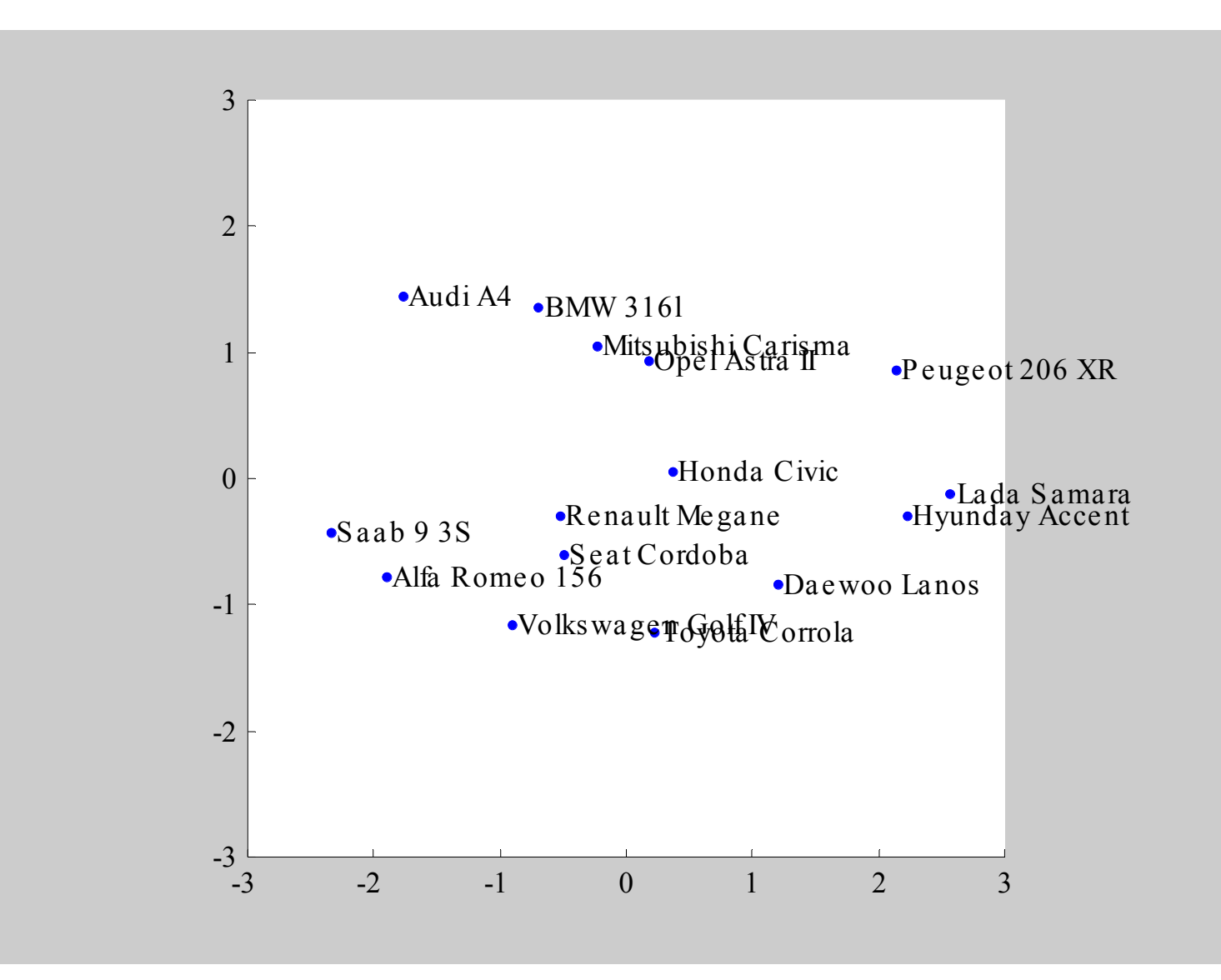

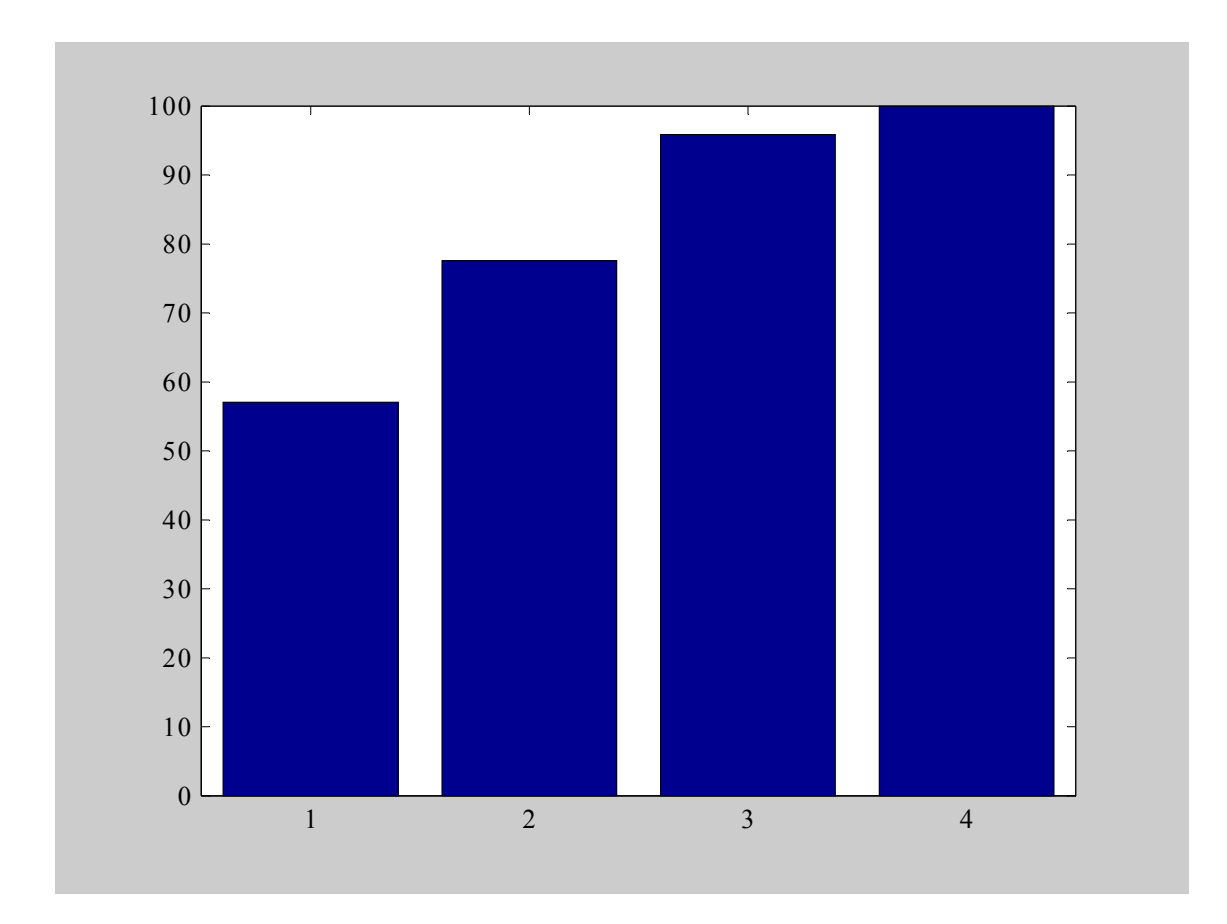

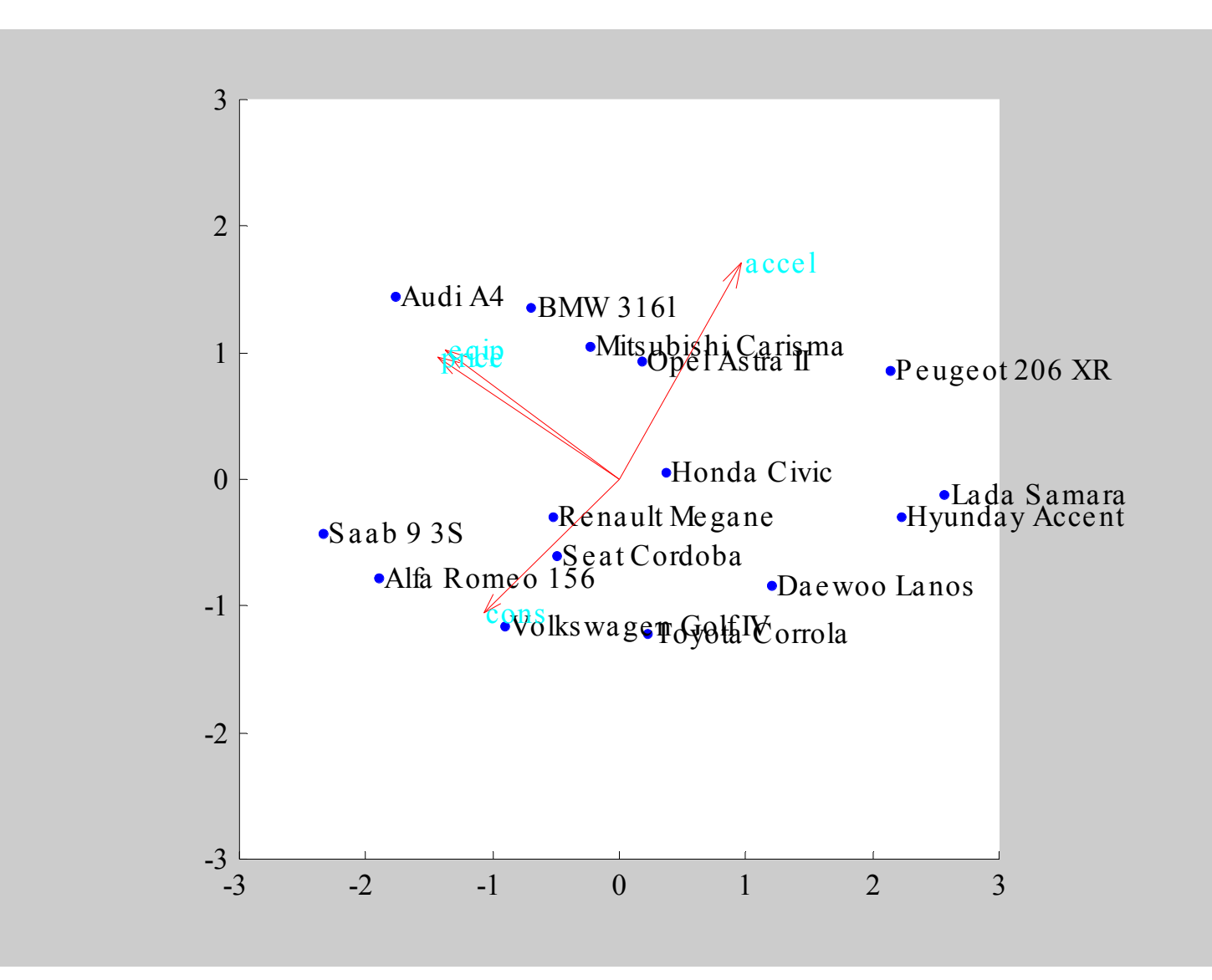

57

 $\sim 0.00$